# **Complex Password Guide**

## **Tips for password security**

- $\checkmark$  Keep your passwords private never share a password with anyone else.
- $\checkmark$  Do not write down your passwords.
- $\checkmark$  Use passwords of at least eight (8) characters or more (longer is better).
- $\checkmark$  Use a combination of upper case letters, lower case letters, numbers, and special characters (for example:  $\mathsf{I}, \varpi, \mathsf{A}, \mathsf{A}, \mathsf{A}$  in all passwords.
- $\checkmark$  Avoid using people's or pet's names, or words found in the dictionary; it's also best to avoid using key dates (birthdays, anniversaries, etc.).
- $\checkmark$  Substituting look-alike characters for letters or numbers is no longer sufficient (for example, Password" and "P@ssw0rd").
- $\checkmark$  A strong password should look like a series of random characters.
- $\checkmark$  On the web, if you think your password may have been compromised, change it at once and then check your website accounts for misuse. At work, change your password at once, and then call your company's IT Security help desk.

# **How to create a strong, complex password**

Here's a way to make a strong password that's very hard to crack:

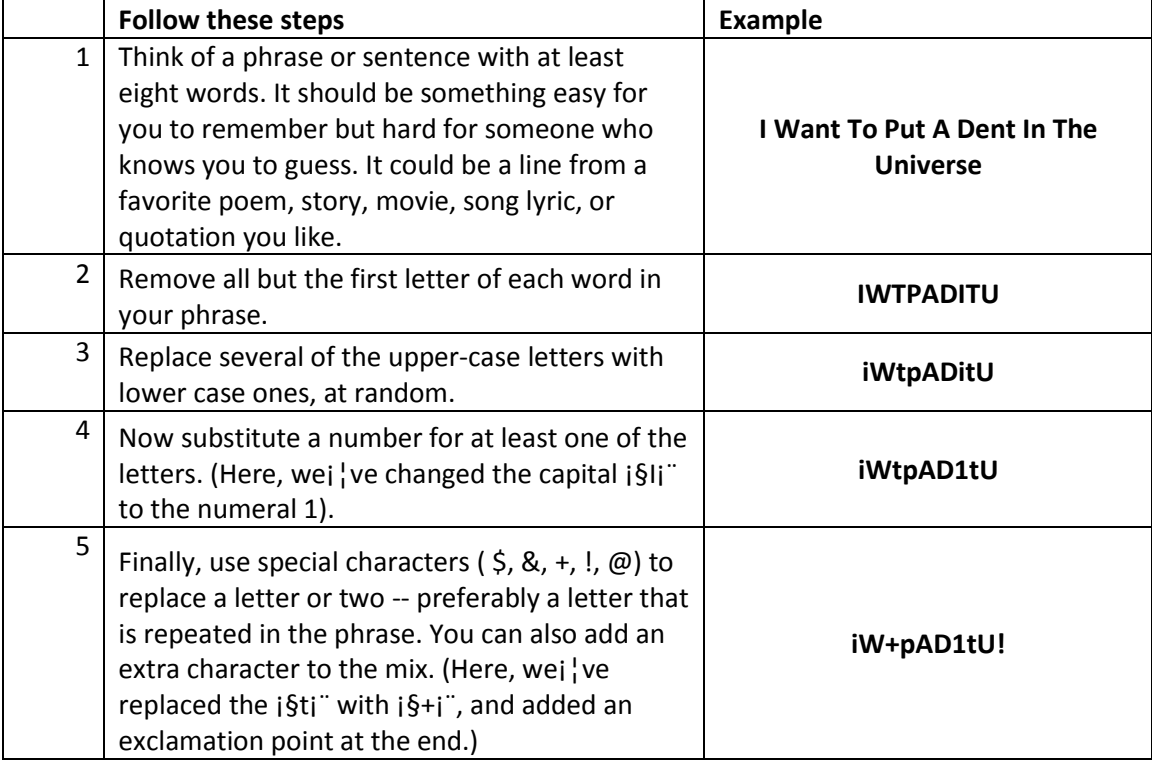

© KnowBe4, LLC. All rights reserved. Other product and company names mentioned herein may be trademarks and/or registered trademarks of their respective companies.

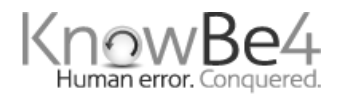

## **Check the strength of your password**

There are a number of online tools you can use to check the strength of your password. While none of them will guarantee an unbreakable password, they are a good double-check. Here is a link to a tool from Microsoft:

https://www.microsoft.com/security/pc-security/password-checker.aspx

#### **Password management software products**

There are good password manager software products on the market today. Some are free; none are very expensive. Using one of these products, you can create truly random, very long, and unique passwords for each site, and because the software will remember them for you, you never have to worry about what your password is. Your password manager will store and encrypt the passwords for you, and log you in automatically. You will have vastly improved security, with only one master password to remember.

© KnowBe4, LLC. All rights reserved. Other product and company names mentioned herein may be trademarks and/or registered trademarks of their respective companies.

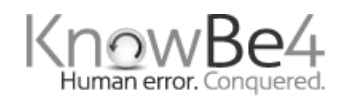